How to log in to your student area

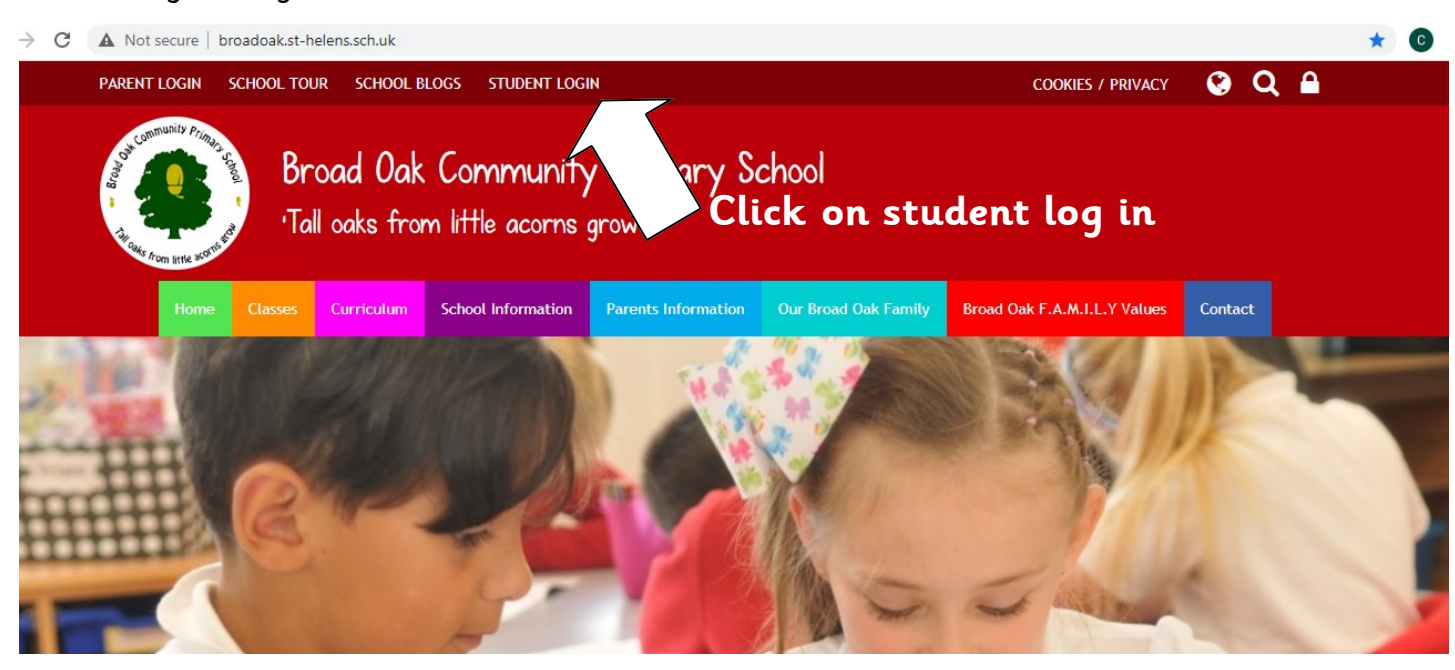

## **Enter your name and password. You are now logged in!**

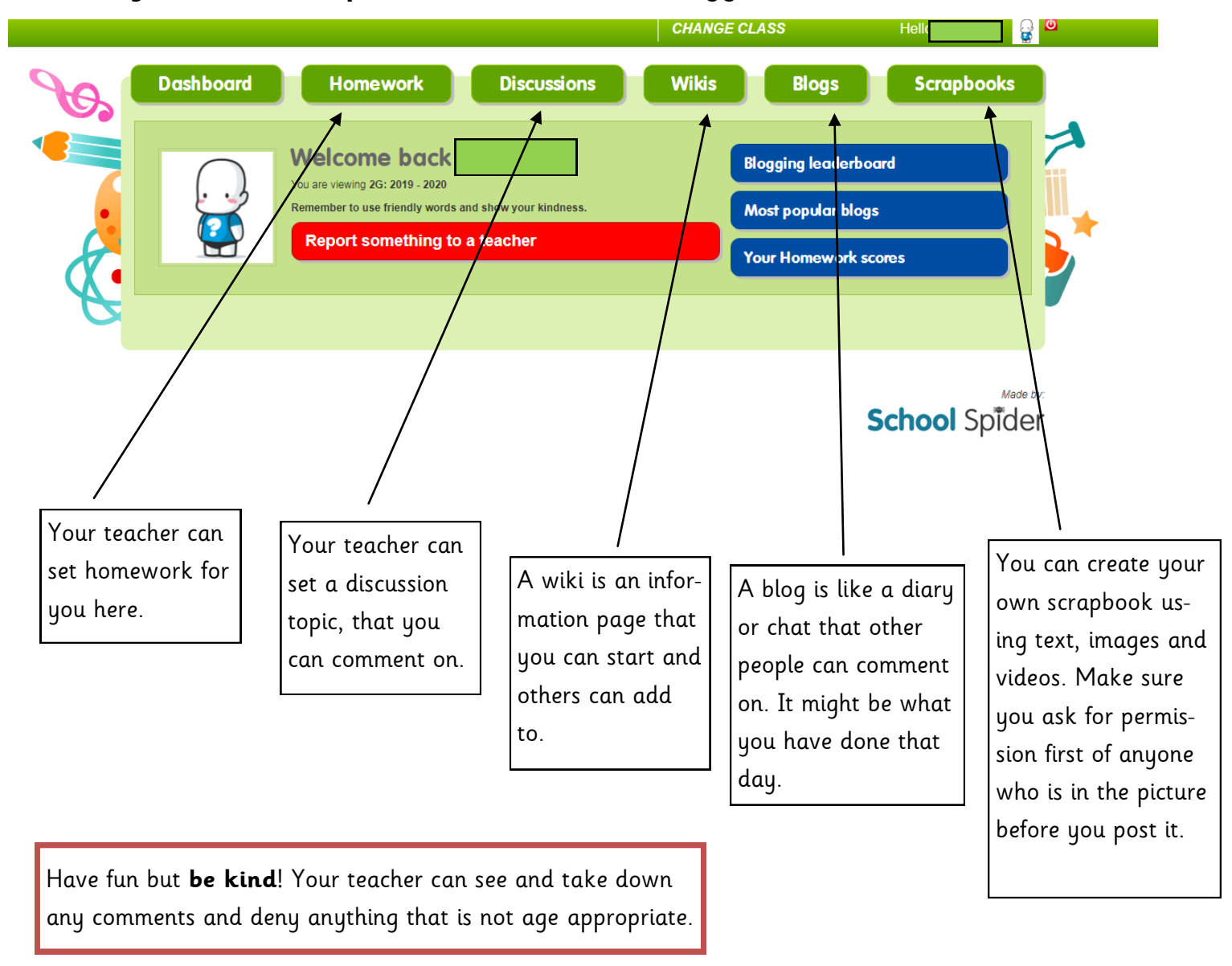